Maya

- 13 ISBN 9787111318873
- 10 ISBN 7111318870

出版时间:2010-11

 $(2010-11)$ 

页数:151

版权说明:本站所提供下载的PDF图书仅提供预览和简介以及在线试读,请支持正版图书。

#### www.tushu111.com

 $M$ ava $\,$ , where  $\mathcal{H}$  , we can also define the contract of the contract of the contract of the contract of the contract of the contract of the contract of the contract of the contract of the contract of the contract of the con 中,在突出教材实用性的同时,我们坚持"观念新、写作手法新、实例新"的理念,一方面在写作上

 $M$ aya $\,$ 

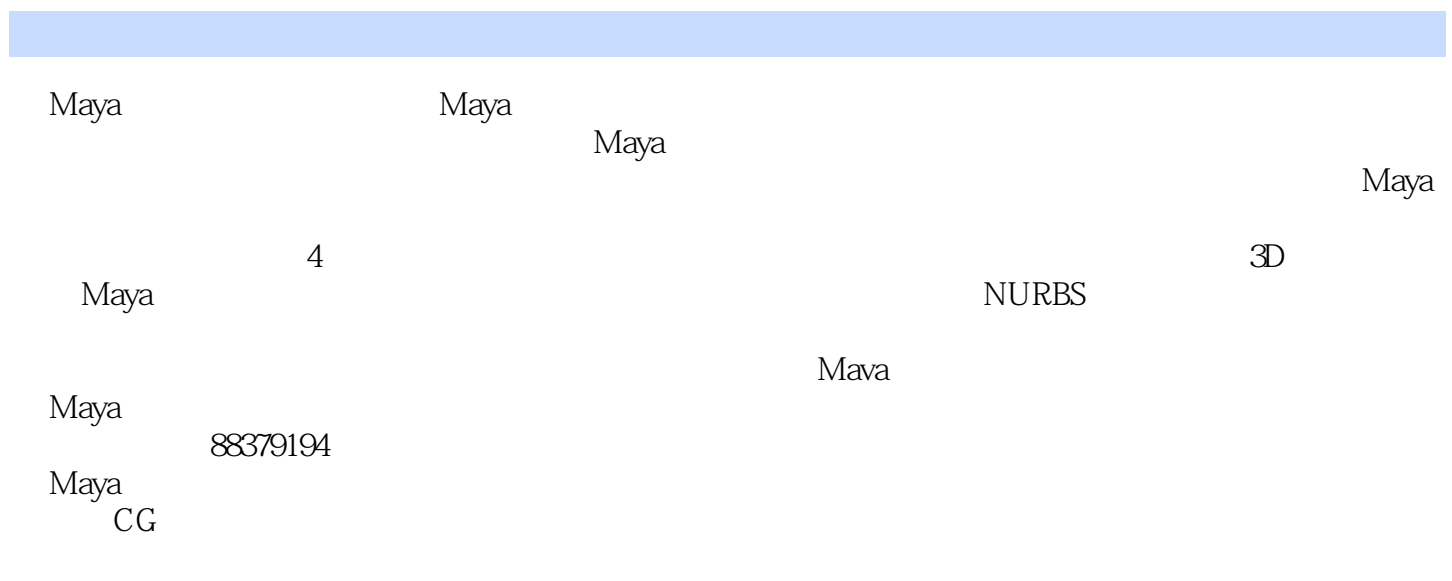

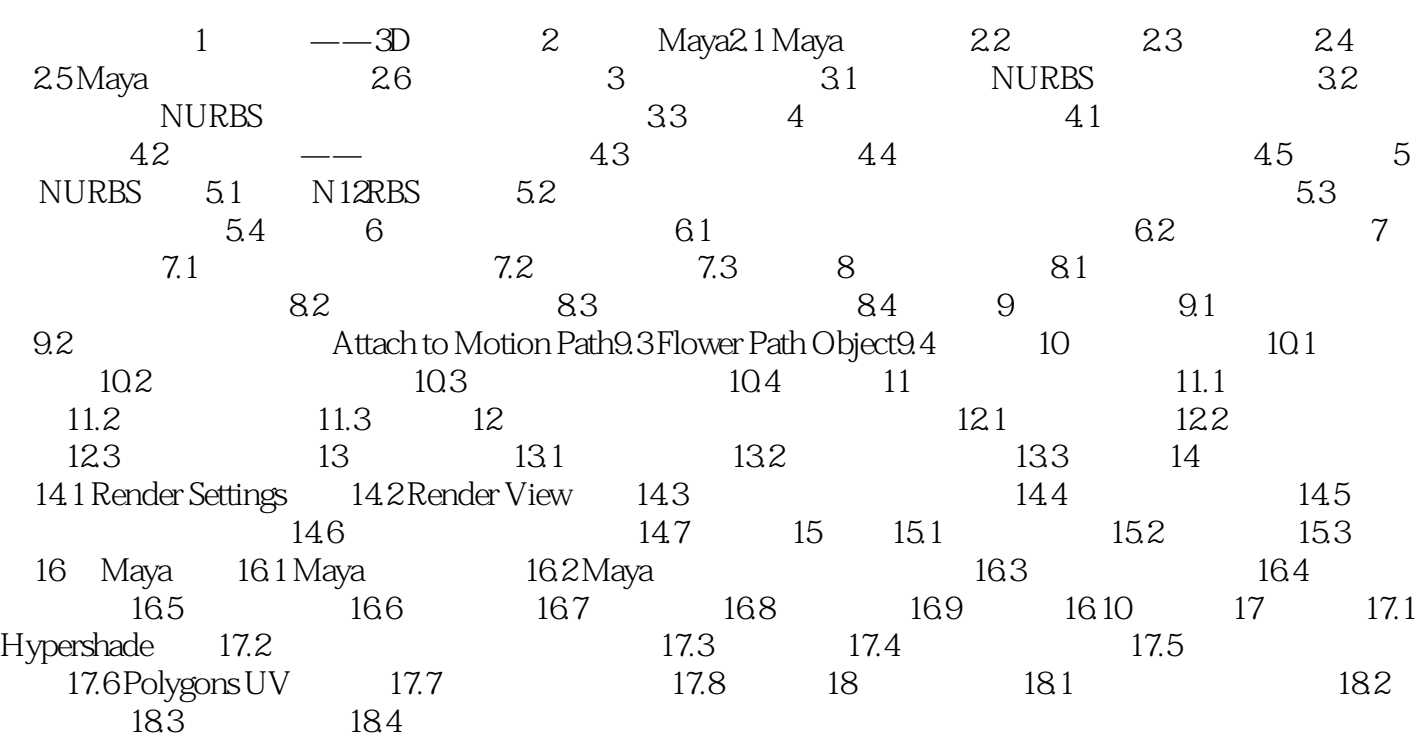

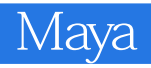

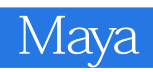

 $M$ aya $\,$ 

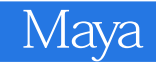

本站所提供下载的PDF图书仅提供预览和简介,请支持正版图书。

:www.tushu111.com